## VPAA 01-12 **DIRECTIONS FOR COURSE REVISION OR DELETION**

- **1. Copy inventory page for course to be revised or deleted. The copy is now your COURSE REVISION FORM. Each department should have a hard copy of current inventory pages for their area.**
- **2. DELETIONS: Check deletion line on copy. Proceed to No. 4.**
- **3. REVISIONS: Check revision line on copy. Review all fields, and revise as necessary.**

## *Fields requiring specific information:*

*Field 9: If revision changes mode of instruction, indicate with one of the following codes:* Lecture with Lab................................................................................................................00 Lecture or lecture with formally scheduled discussion, activity, demonstration, clinic ......................................................................................................01 Seminar.............................................................................................................................02 Laboratory.........................................................................................................................03 Internship, Field Experience, Clinical Practice..................................................................04 Physical Education Activity, Recreation Activity ...............................................................05 Speech, Fine Arts, and Journalism Activity ......................................................................06 Independent Study, Directed Readings ............................................................................07 Research: Masters Thesis, Doctoral Dissertation ............................................................08 Individual Instruction .........................................................................................................09 Other (explain) ..................................................................................................................10

*Field 11: A revision to this field (requesting 1, 2, or 3) must be approved by the General Education Council. Attach a support memo addressed to the General Education Council to the course revision form.* General Education--Required Course ................................................................................1 General Education--Guided Elective ..................................................................................2 General Education--General Elective .................................................................................3 Will not satisfy General Education......................................................................................4

*Field 16: If revision involves cross listing a course with another course in inventory, type in prefix and number of other course; also submit course inventory sheet for other course with change indicated.*

*Fields 19 & 25: If revision involves changing a course to variable content/credit, indicate yes on Field 19 and one of the following reasons on Filed 25:*

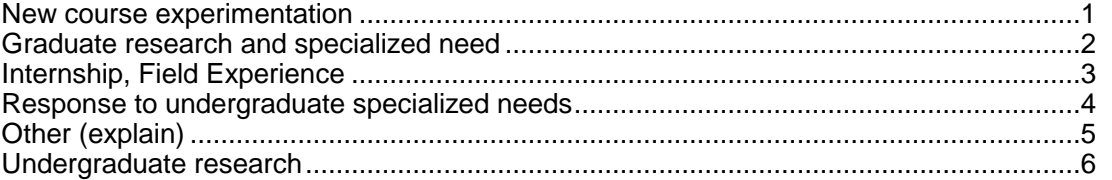

*Course Description: If no change, please leave blank - OR - type revised description immediately following present description. This should also include any prerequisite/corequisite changes for the course.*

- **4. RATIONALE: include rationale for action requested on bottom of page.**
- **5. Copy "Signature Committee Action Form" onto back of COURSE REVISION FORM or attach with paperclip. Please do not staple. The top section s of the "Signature Committee Action Form" will need to be completed.**
- **6. Submit the request to the Office of Academic Affairs for review. The forms will then be forwarded to the appropriate committee to begin the approval process.**

**NOTE: If the course change (addition or deletion) affects a program, please submit a program revision at the same time.**